Date: Wednesday, March 30, 2022

Time: 8:00am - 10:30am

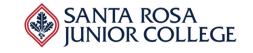

| Evaluator's Name: |
|-------------------|
|-------------------|

|     | Functionality                                                                                                    | Comments |
|-----|----------------------------------------------------------------------------------------------------|----------|
| 1.  | Provide a 15-minute overview of the financial aid application process.                                                                                 |          |
| 2.  | Demonstrate the automated loading of ISIR data and where ISIRs are housed                                                                              |          |
| 3.  | Demonstrate the ability to store and access complete ISIR records for multiple years                                                                   |          |
| 4.  | Demonstrate the ability to set default parameters for ISIR records and then override them for specific students                                        |          |
| 5.  | Demonstrate the ability to set flags on students' records for follow up action, e.g., verification, c-codes, dependency issues                         |          |
| 6.  | Demonstrate the ability to establish Cost of<br>Attendance budgets for different student types and<br>programs                                         |          |
| 7.  | Demonstrate the creation of rules that define the various application materials that must be submitted by students and how/where documents are tracked |          |
| 8.  | Demonstrate the interface to link online form submissions to the ERP                                                                                   |          |
| 9.  | Demonstrate the techniques that are used to track the completeness of financial aid applications.                                                      |          |
| 10. | Demonstrate how students can check the status of their financial aid application and see whether there are any outstanding issues.                     |          |
| 11. | Show how students can enter information and upload documents to complete their financial aid application                                               |          |
| 12. | Show how students enter direct deposit information to receive refunds and paychecks                                                                    |          |
| 13. | Demonstrate the generation of communications, e.g., texts, letters, email messages, to notify students of                                              |          |

Date: Wednesday, March 30, 2022

Time: 8:00am - 10:30am

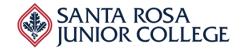

|     | Functionality                                                                                                    | Comments |
|-----|----------------------------------------------------------------------------------------------------|----------|
|     | important matters, e.g., missing information, award offers.                                                                                                    |          |
| 14. | Show how all communications are logged                                                                                                    |          |
| 15. | Demonstrate the use of rules to help determine satisfactory academic progress.                                                                                                    |          |
| 16. | Demonstrate the ability to add comments into a student's record and to share comments with different offices                                                                                           |          |
| 17. | Demonstrate the use of an audit trail that logs all transactions that are relevant to the processing of a student's financial aid application.                                                         |          |
| 18. | Demonstrate the use of imaging technology that enables the capture of hardcopy information, e.g., tax returns.                                                                                         |          |
| 19. | Demonstrate the ability to use estimation tools to determine budgets, needs, and packages.                                                                                                    |          |
| 20. | Demonstrate the creation of a package that involves a variety of aid (e.g., loans, grants, work study) and ability to auto-package based on rules                                                      |          |
| 21. | Demonstrate the use of different rules and algorithms for creating packages for different cohorts.                                                                                                    |          |
| 22. | Demonstrate the actual offer of a financial aid award.                                                                                                    |          |
| 23. | Demonstrate the ability to update data items and repackage an award, e.g., non-resident to resident                                                                                                    |          |
| 24. | Demonstrate the ability to make changes to awards that have already been made to students (in the event, for example, that the federal & state government has more/less funding than was anticipated). |          |
| 25. | Demonstrate the ability to place holds on a student's record and track them over time.                                                                                                    |          |
| 26. | Show how SAP is calculated automatically                                                                                                    |          |

Date: Wednesday, March 30, 2022

Time: 8:00am - 10:30am

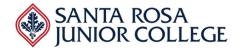

|     | Functionality                                                                                                    | Comments |
|-----|----------------------------------------------------------------------------------------------------|----------|
| 27. | Demonstrate the ability to place SAP holds and to communicate holds/release of holds to relevant departments.                                        |          |
| 28. | Demonstrate the ability to flag a student for non-<br>renewal of aid.                                                                                |          |
| 29. | Demonstrate the ability to manage a student's appeal of their financial aid award for SAP and Unusual Enrollment.                                    |          |
| 30. | Demonstrate the ability to manage a student's acceptance or modification of their financial aid award.                                               |          |
| 31. | Demonstrate the disbursement of a financial aid award, including origination, authorization and disbursement for grants, scholarships, and loans     |          |
| 32. | Show how rules and real-time validations are used during the disbursement process – e.g., units enrolled, SAP, etc.                                  |          |
| 33. | Demonstrate the ability to disburse an award by percentages or dollar amounts over multiple POE or terms.                                            |          |
| 34. | Demonstrate the ability to monitor Over Award, Over Tuition, and under full-time status, and other quality control rules.                            |          |
| 35. | Demonstrate the ability, with appropriate authority, to override specific awards. Demonstrate the availability of an audit trail for such overrides. |          |
| 36. | Demonstrate the ability to calculate and award<br>Lifetime Eligibility Used (LEU) students based on<br>remaining eligibility.                        |          |
| 37. | Demonstrate the ability to redistribute awards for LEU students within the award year based on actual usage.                                         |          |
| 38. | Demonstrate the ability to interface with other systems (Federal, State) using APIs, such as EdConnect, COD, NSLDS.                                  |          |

Date: Wednesday, March 30, 2022

Time: 8:00am - 10:30am

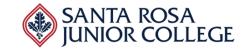

|     | Functionality                                                                                                    | Comments |
|-----|----------------------------------------------------------------------------------------------------|----------|
| 39. | Demonstrate the ability to run one process by multiple users simultaneously, like originations and disbursements.               |          |
| 40. | Demonstrate the ability to integrate with third party services, e.g., ELM                                                       |          |
| 41. | Demonstrate the ability to display disbursement information at the student level.                                               |          |
| 42. | Demonstrate the ability to provide a calculator on a student interface to determine award amount based on unit load.            |          |
| 43. | Demonstrate ability to automatically verify enrollment to process aid at point of census                                        |          |
| 44. | Demonstrate ability to schedule different processes, reports, and tasks to run on a regular basis and be available in real time |          |
| 45. | Demonstrate ability to develop queries and reports                                                                              |          |
| 46. | Demonstrate ability to import external awards into the system                                                                   |          |
| 47. | Demonstrate role-based access                                                                                                   |          |
| 48. | Demonstrate ability to work in multiple years, and to migrate students forward in future years.                                 |          |
| 49. | Demonstrate ability to work with clock hour programs, from setting up term, ISIR load, using Pell 4 formulas                    |          |
| 50. | Show how the software handles Summer Pell or 150% Pell in a year scenario.                                                      |          |

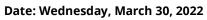

Time: 8:00am - 10:30am

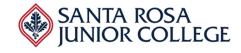

| Evaluation Form                          |  |  |  |
|------------------------------------------|--|--|--|
| Perceived Strengths of Vendor Solution:  |  |  |  |
|                                          |  |  |  |
|                                          |  |  |  |
|                                          |  |  |  |
|                                          |  |  |  |
|                                          |  |  |  |
| Perceived Weaknesses of Vendor Solution: |  |  |  |
|                                          |  |  |  |
|                                          |  |  |  |
|                                          |  |  |  |
|                                          |  |  |  |
|                                          |  |  |  |
|                                          |  |  |  |
| Additional Comments:                     |  |  |  |
|                                          |  |  |  |
|                                          |  |  |  |
|                                          |  |  |  |
|                                          |  |  |  |
|                                          |  |  |  |
|                                          |  |  |  |
| Acceptability of Vendor Solution: Yes No |  |  |  |